BORANG BAYARAN

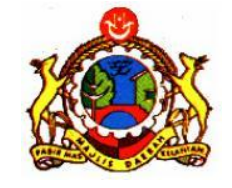

No. Fail : ……………………………………………

## **MAJLIS DAERAH PASIR MAS**

## BORANG BAYARAN PINDAAN KEBENARAN MERANCANG

(MENGIKUT JADUAL KETIGA KAEDAH-KAEDAH PENGAWALAN PERANCANGAN (AM) NEGERI KELANTAN 2010)

## **PERMOHONAN PINDAAN KEBENARAN MERANCANG**

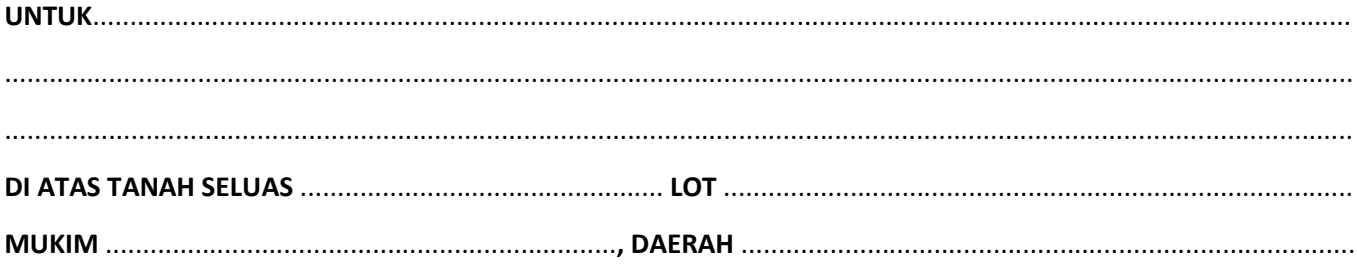

## **JAJAHAN PASIR MAS, NEGERI KELANTAN**.

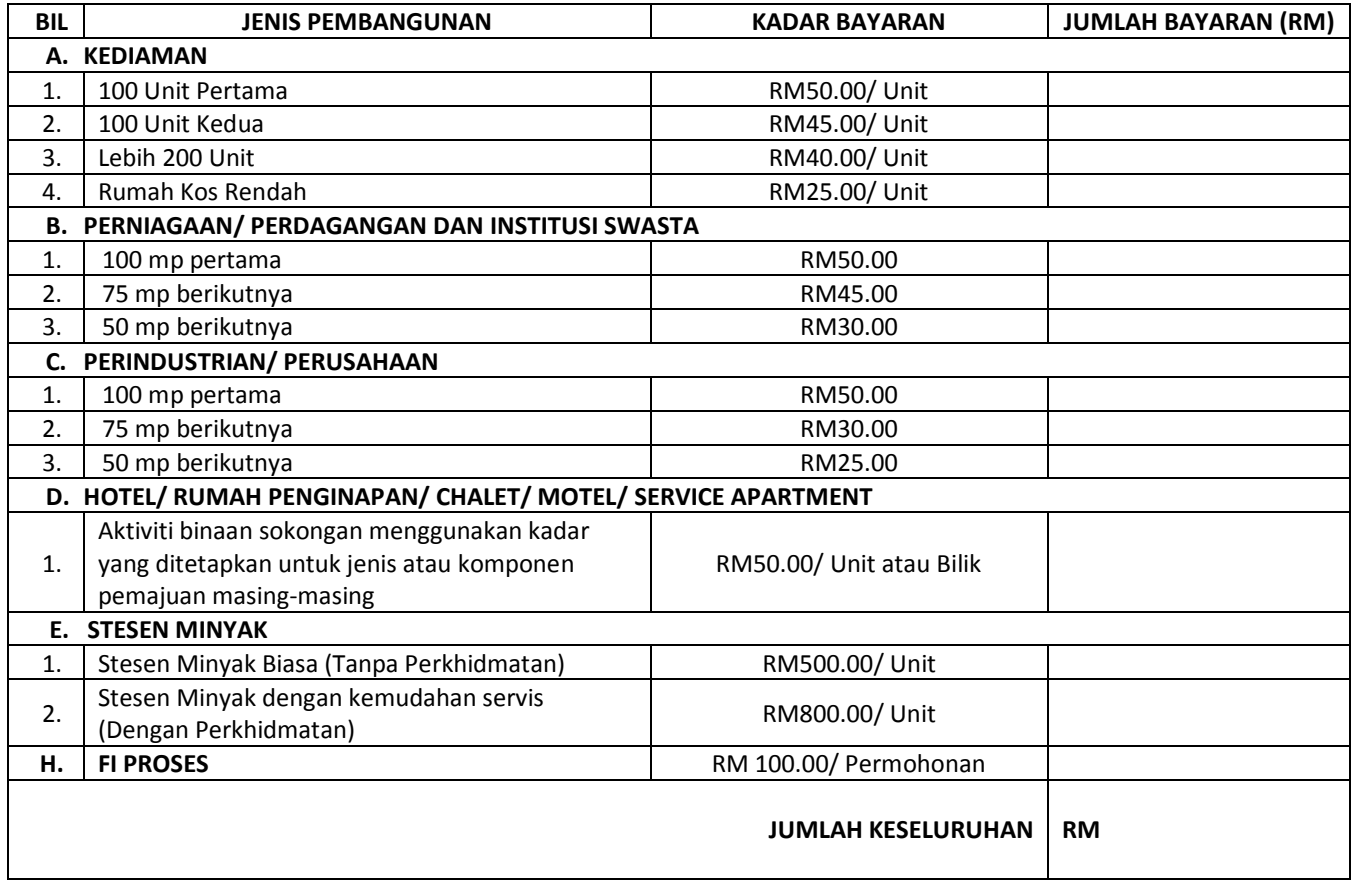